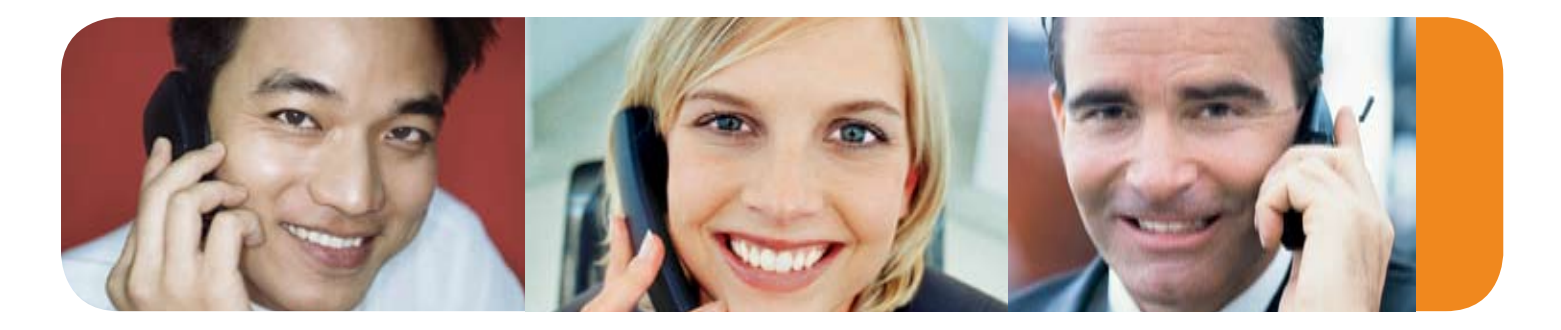

## 24X7 Instant Connect Feature

The Instant Connect feature from C3 Conferencing enables 24X7 hosts to dial out to meeting participants, or hosts located in virtually any local or international location without the need of an operator.

For more information on 24X7 InstantConnect, please contact your C3 Conferencing Account Executive, or call C3 Conferencing at 800.974.2166

## features

Using the Instant Connect feature provided with the View-Plus audio console, 24X7 hosts can initiate and manage conference call meetings easily and more efficiently:

- $\div$  Quickly dial out to several individuals to convene a last-minute meeting
- $\pm$  Easily add new participants to a meeting that has started.
- $\div$  Contact someone for information and keep your meeting moving forward
- $\div$  Calls are routed over the C3 Conferencing network, enabling access to most countries and many mobile phones networks.\*

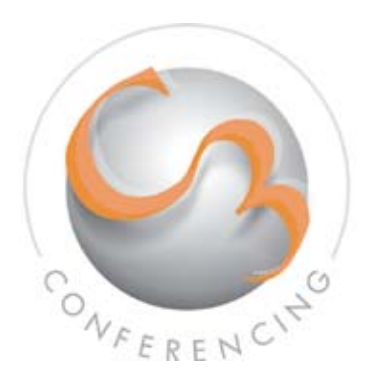

## **Using Instant Connect**

Using the Instant Connect feature is easy! Just launch the ViewPlus tool from your MyAccount Dashboard or Meeting Center web page (see Fig. 1 below) and follow these steps:

- $\div$  If you are dialing out to yourself or another host, select the **"Call Participant" control**. If you are dialing out to yourself or another host, select the "Call Host" control.
- $+$  When the "Dial Out" window opens, enter the name of **the individual or location you are calling**.
- **+ Select the country –** (this will automatically provide the required country code), then enter the area code or international city code (if required) and the phone number.
- $\div$  **Select "Dial"** to intiate your call.
- $\div$  Once connected, you have the option to talk privately with your contact and disconnect them before re-joining the conference by selecting the "Disconnect" control.
- $\div$  You may also return yourself and the person you called to your ConferenceAnytime meeting by selecting the "Connect" control.

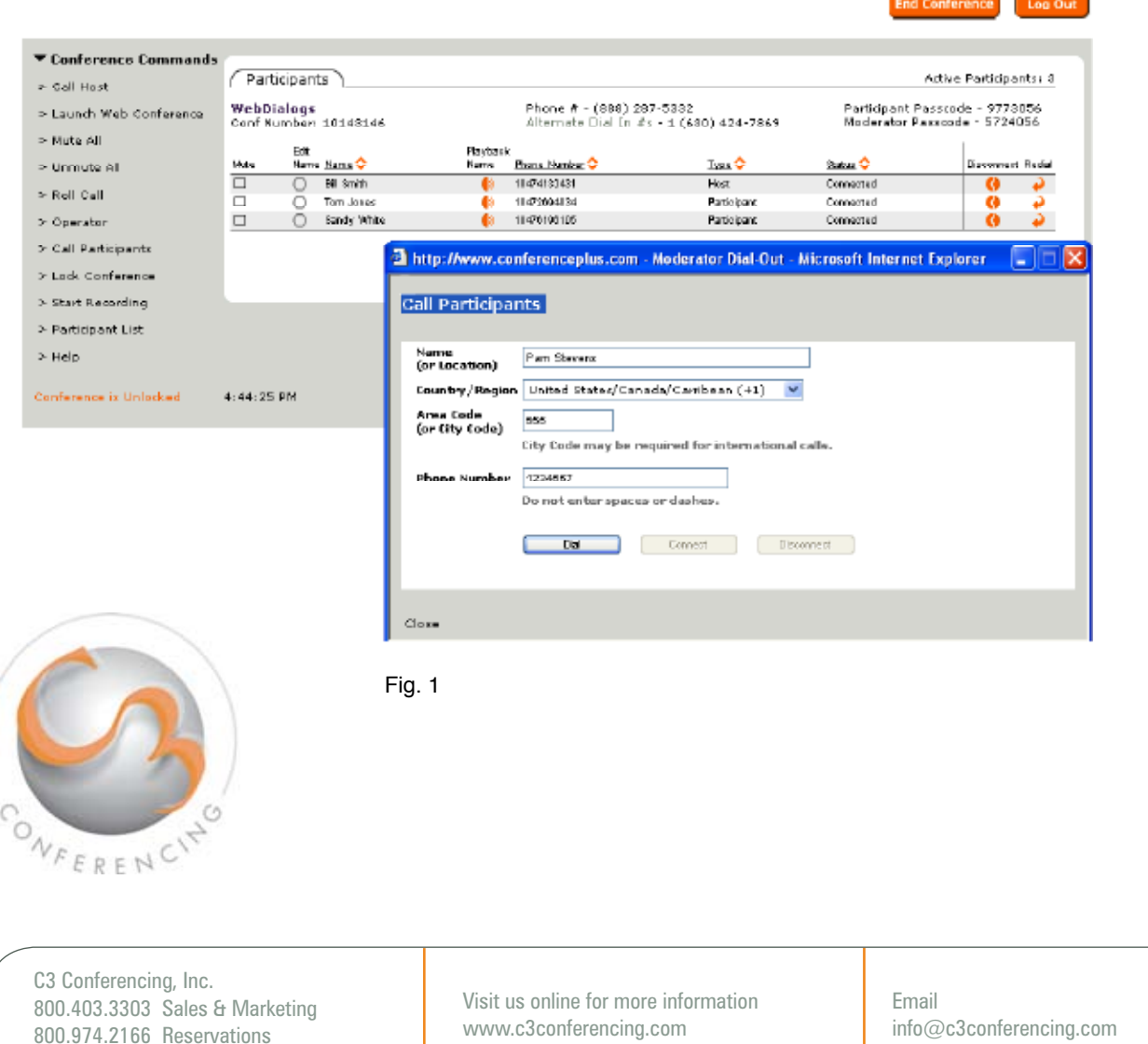